## 國立嘉義大學學生繳費單作業規範

一、 目的

為使學生能正確且迅速繳交學費,並便於辦理入帳手續。

二、 依據

本規範依據「招生簡章」及「校務會議決議」原則。

- 三、 說明
	- (一) 於系統中教務處、學務處及其他單位維護學生資料如學號、 姓名、院別、系別、年級等、身份別、在校狀況等及住宿名單、 減免名單、外籍生和僑生補助等資料維護。
	- (二) 於本校校務系統(學雜費程式)計算學生學雜費等資料,並上傳 至本校配合銀行將站平台,再由配合銀行及本校電算中心做繳 費資料之比對。
	- (三) 學生自本校網站 E 化校園-學雜費補單系統列印繳費單,若 繳費單更動透過系統產生異動檔再上傳至本校配合銀行網站。
	- (四) 依據本校配合銀行結案收入報表,製作學雜費等項收入統計 表送交本校會計室以入帳。
	- (五) 繳費明細中未繳費學生名單送至教務處確認是否休、退學; 另催繳未如期繳費之學生。

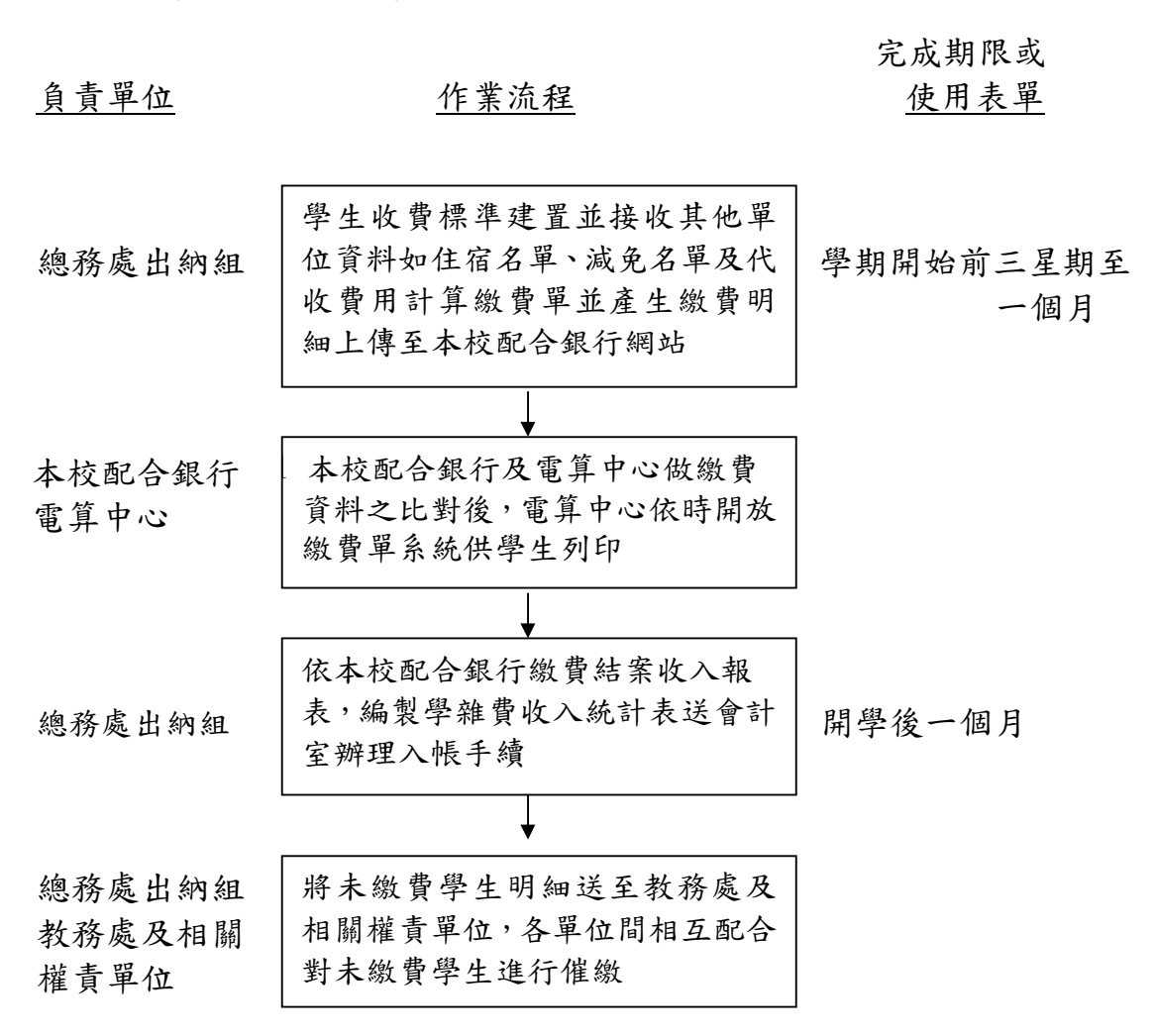

五、 附件

學雜費收入統計表

## 六、 參考資料

(一) 學務處住宿名單、減免名單、外籍生及僑生補助名單等 (二) 其他代辦費用之權責單位